# **hisock**

*Release 0.0.1*

**SSS-Says-Snek**

**Sep 17, 2021**

# **CONTENTS:**

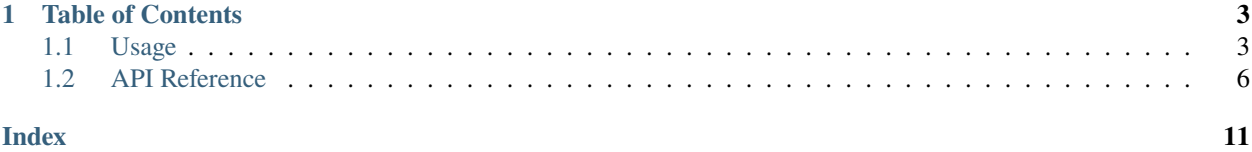

hisock is a higher-level extension of the *socket* module, with simpler and more efficient usages. It completely removes the hassle of headers, and utilizes decorators to maintain a good code structure.

**Note:** This project is still currently under development. This is also the first package of the developer, SSS\_Says\_Snek, so if you find something that needs improvement, submit an issue on the [GitHub Repository](https://github.com/SSS-Says-Snek/hisock/)

### **CHAPTER**

### **ONE**

### **TABLE OF CONTENTS**

- <span id="page-6-0"></span>• genindex
- modindex
- search

### <span id="page-6-1"></span>**1.1 Usage**

### **1.1.1 Installation**

In order to install hisock, you must clone it on Github. It is located [here.](https://github.com/SSS-Says-Snek/hisock/) You can either clone it with the website or Github Desktop, but you can also clone it with Git:

```
$ git clone https://github.com/SSS-Says-Snek/hisock.git
```
Then, copy-paste the module into your code, and it should work!

**Warning:** I'm aware that hisock has not been published to PyPI yet, so it is extremely weird to just copy-paste a module into your code. However, after I learn how to publish a package on PyPI, hisock will be published on there, and this page will be updated to include the PyPI installation

### **1.1.2 Examples**

Examples are located in the *./examples* directory in hisock. You can take a look at some of them. The basic client-server examples are:

**Client**  $"''"$ 

```
Basic example of the structure of `hisock`. This is the client script.
Not an advanced example, but gets the main advantages of hisock across
"''"import time
from hisock import connect, get_local_ip
server_to_connect = input("Enter server IP to connect to (Press enter for default of.
 ˓→your local IP): ") (continues on next page)
```

```
(continued from previous page)
```

```
port = input("Enter Server port number (Press enter for default of 6969): ")
if server_to_connect == '':
   server_tojconnect = get\_local\_ip()if port = ":
   port = 6969else:
   port = int(port)name = input("Name? (Press enter for no name) ")
group = input("Group? (Press enter for no group) ")
print("======================================= ESTABLISHING CONNECTION␣
˓→=======================================")
if name == ":
   name = None
if group = ":
   group = Nonejoin_time = time.time()s = connect(
    (server_to_connect, port),
   name=name, group=group)
@s.on("hello_message")
def handle_hello(msg):
   print("Thanks, server, for sending a hello, just for me!")
   print(f"Looks like, the message was sent on timestamp {mescode}(), "
          f"which is just {round(float(msg.decode()) - join_time, 6) * 1000}\Box˓→milliseconds since the connection!")
   print("In response, I'm going to send the server a request to do some processing")
   s.send("processing1", b"randnum**2")
   result = int(s.recv\_raw())print(f"WHOAAA! The result is {result}! Thanks server!")
while True:
   s.update()
```
**Server**

```
import sys
import time
import random
from hisock import start_server, get_local_ip, iptup_to_str
ADDR = get\_local\_ip()
```
(continues on next page)

(continued from previous page)

```
PORT = 6969if len(sys.argv) == 2:
    ADDR = sys.argv[1]if len(sys.argv) == 3:
    PORT = int(sys.argv[2])print(f"Serving at {ADDR}")
server = start_server((ADDR, PORT))
@server.on("join")
def client_join(client_data):
    print(f"Cool, {':'.join(map(str, client_data['ip']))} joined!")
    if client_data['name'] is not None:
        print(f" - With a sick name \Upsilon'{client_data['name']}\Upsilon", very cool!")
    if client_data['group'] is not None:
        print(f" - In a sick group \{\text{Client\_data}[\text{group'}]\}\", cool!")
    print("I'm gonna send them a quick hello message")
    server.send_client(client_data['ip'], "hello_message", str(time.time()).encode())
@server.on("processing1")
def process(client, process_request: str):
    print(f"\nAlright, looks like {iptup_to_str(client['ip'])} received the hello.
˓→message, "
          "\nas now they're trying to compute something on the server, because they have
ightharpoonup"
          "potato computers")
    print("Their processing request is:", process_request)
    for _ in range(process_request.count("randnum")):
        random = str(random.random(), 100000000)process_request = process_request.replace("randnum", randnum, 1)
    result = eval(process_request) # Insecure, but I'm lazy, so...
    print(f"Cool! The result is {result}! I'mma send it to the client")
    server.send_client_raw(client['ip'], str(result).encode())
while True:
    server.run()
```
# <span id="page-9-2"></span><span id="page-9-0"></span>**1.2 API Reference**

### **1.2.1 hisock.server**

A module containing the main server classes and functions, including HiSockServer and start\_server()

**Note:** Header lengths usually should not be that long; on average, header lengths are about 64 bytes long, which is more than enough for most cases (10 vigintillion,  $10^{**}64$ ). Plus, a release is planned for hisock that utilizes ints to bump the header utilization from  $10^{**}x$  to  $2^{**}(7x)$  (where x is the header length)

<span id="page-9-1"></span>class server.HiSockServer(*addr: tuple[str, int]*, *blocking: bool = True*, *max\_connections: int = 0*, *header\_len:*  $int = 16$ , *tls: Union*[dict, *str*] = None)

The server class for hisock HiSockServer offers a neater way to send and receive data than sockets. You don't need to worry about headers now, yay!

#### **Parameters**

- **addr** ( $tuple$ ) A two-element tuple, containing the IP address and the port number of where the server should be hosted. Due to the nature of reserved ports, it is recommended to host the server with a port number that's higher than 1023. Only IPv4 currently supported
- blocking  $(bool, optional) A boolean, set to whether the server should block the loop$ while waiting for message or not. Default passed in by start\_server() is True
- max\_connections (int, optional) The number of maximum connections [HiSockServer](#page-9-1) should accept, before refusing clients' connections. Pass in 0 for unlimited connections. Default passed in by start\_server() is 0
- header\_len (int, optional) An integer, defining the header length of every message. A smaller header length would mean a smaller maximum message length (about  $10$ <sup>\*\*</sup>header len). Any client connecting MUST have the same header length as the server, or else it will crash. Default passed in by start\_server() is 16 (maximum length: 10 quadrillion bytes)

#### get\_addr()

Gets the address of where the hisock server is serving at.

**Returns** A tuple, with the format (str IP, int port)

#### get\_all\_clients(*key: Optional[Union[Callable, str]] = None*)

Get all clients currently connected to the server. This is recommended over the class attribute *self.\_clients* or *self.clients\_rev*, as it is in a dictionary-like format

**Parameters key** (Union[Callable, str], optional) – If specified, there are two outcomes: If it is a string, it will search for the dictionary for the key, and output it to a list (currently support "ip", "name", "group"). Finally, if it is a callable, it will try to integrate the callable into the output (CURRENTLY NOT SUPPORTED YET)

**Returns** A list of dictionaries, with the clients

**Return type** list[dict, . . . ]

#### get\_client(*client: Union[str, tuple[str, int]]*)

Gets a specific client's information, based on either:

- 1. The client name
- 2. The client IP+Port

<span id="page-10-0"></span>3. The client IP+Port, in a 2-element tuple

**Parameters client** (Union [str, tuple]) – A parameter, representing the specific client to look up. As shown above, it can either be represented as a string, or as a tuple.

**Raises**

- **ValueError** Client argument is invalid
- **TypeError** Client does not exist

**Returns** A dictionary of the client's info, including IP+Port, Name, Group, and Socket

**Return type** dict

```
get_group(group: str)
```
Gets all clients from a specific group

**Parameters** group  $(str) - A$  string, representing the group to look up

**Raises** TypeError – Group does not exist

**Returns** A list of dictionaries of clients in that group, containing the address, name, group, and socket

**Return type** list

on(*command: str*)

A decorator that adds a function that gets called when the server receives a matching command

Reserved functions are functions that get activated on specific events. Currently, there are 3 for HiSock-Server:

- 1. join Activated when a client connects to the server
- 2. leave Activated when a client disconnects from the server
- 3. message Activated when a client messages to the server

The parameters of the function depend on the command to listen. For example, reserved commands *join* and *leave* have only one client parameter passed, while reserved command *message* has two: Client Data, and Message. Other nonreserved functions will also be passed in the same parameters as *message*

In addition, certain type casting is available to nonreserved functions. That means, that, using type hints, you can automatically convert between needed instances. The type casting currently supports:

- 1. bytes -> int (Will raise exception if bytes is not numerical)
- 2. bytes -> str (Will raise exception if there's a unicode error)

Type casting for reserved commands is scheduled to be implemented, and is currently being worked on.

**Parameters** command (str) – A string, representing the command the function should activate when receiving it

**Returns** The same function (The decorator just appended the function to a stack)

**Return type** function

 $run()$ 

Runs the server. This method handles the sending and receiving of data, so it should be run once every iteration of a while loop, as to not lose valuable information

<span id="page-11-0"></span>**Note:** This is the main method to run HiSockServer. This **MUST** be called every iteration in a while loop, as to keep waiting time as short as possible between client and server. It is also recommended to put this in a thread.

#### send\_all\_clients(*command: str*, *content: bytes*)

Sends the commmand and content to *ALL* clients connected

#### **Parameters**

- command  $(str) A$  string, representing the command to send to every client
- content (bytes) A bytes-like object, containing the message/content to send to each client

send\_client(*client: Union[str, tuple]*, *command: str*, *content: bytes*)

Sends data to a specific client. Different formats of the client is supported. It can be:

- An IP + Port format, written as "ip:port"
- A client name, if it exists

#### **Parameters**

- client (Union [str, tuple]) The client to send data to. The format could be either by IP+Port, or a client name
- **command**  $(str) A$  string, containing the command to send
- **content**  $(bytes) A bytes-like object, with the content/message to send$

#### **Raises**

- ValueError Client format is wrong
- TypeError Client does not exist
- Warning Using client name, and more than one client with the same name is detected

#### send\_client\_raw(*client*, *content: bytes*)

Sends data to a specific client, *without a command* Different formats of the client is supported. It can be:

- An IP + Port format, written as "ip:port"
- A client name, if it exists

#### **Parameters**

- client (Union [str, tuple]) The client to send data to. The format could be either by IP+Port, or a client name
- content  $(bytes) A bytes-like object, with the content/message to send$

#### **Raises**

- **ValueError** Client format is wrong
- **TypeError** Client does not exist
- Warning Using client name and more than one client with the same name is detected

#### send\_group(*group: str*, *command: str*, *content: bytes*)

Sends data to a specific group. Groups are recommended for more complicated servers or multipurpose servers, as it allows clients to be divided, which allows clients to be sent different data for different purposes.

#### <span id="page-12-0"></span>**Parameters**

- group  $(str) A$  string, representing the group to send data to
- command  $(str) A$  string, containing the command to send
- content  $(bytes) A bytes-like object, with the content/message to send$

**Raises** TypeError – The group does not exist

#### send\_group\_raw(*group: str*, *content: bytes*)

Sends data to a specific group, without commands. Groups are recommended for more complicated servers or multipurpose servers, as it allows clients to be divided, which allows clients to be sent different data for different purposes.

Non-command-attached content is recommended to be used alongside with HiSockClient.recv\_raw()

**Parameters**

- group  $(str) A$  string, representing the group to send data to
- content  $(bytes) A bytes-like object, with the content/message to send$

**Raises** TypeError – The group does not exist

### **1.2.2 hisock.client**

A module containing the main client classes and functions, including HiSockClient and connect()

class client.HiSockClient(*addr: tuple[str, int]*, *name: Union[str, None]*, *group: Union[str, None]*, *blocking: bool = True*, *header\_len: int = 16*)

The client class for hisock. HiSockClient offers a higher-level version of sockets. No need to worry about headers now, yay! HiSockClient also utilizes decorators to receive messages, as an easy way of organizing your code structure (methods are provided, like [recv\\_raw\(\)](#page-13-0), of course)

#### **Parameters**

- **addr** (tuple) A two-element tuple, containing the IP address and the port number of the server wishing to connect to Only IPv4 currently supported
- name (str, optional) Either a string or NoneType, representing the name the client goes by. Having a name provides an easy interface of sending data to a specific client and identifying clients. It is therefore highly recommended to pass in a name

Pass in NoneType for no name (*connect* should handle that)

• group  $(str, optional)$  – Either a string or NoneType, representing the group the client is in. Being in a group provides an easy interface of sending data to multiple specific clients, and identifying multiple clients. It is highly recommended to provide a group for complex servers

Pass in NoneType for no group (*connect* should handle that)

- **blocking** (bool, optional) A boolean, set to whether the client should block the loop while waiting for message or not. Default sets to True
- header\_len  $(int, optional) An integer, defining the header length of every mes$ sage. A smaller header length would mean a smaller maximum message length (about 10\*\*header\_len). The header length MUST be the same as the server connecting, or it will crash (hard to debug though). Default sets to 16 (maximum length of content: 10 quadrillion bytes)

#### <span id="page-13-1"></span>close()

Closes the client; running *client.update()* won't do anything now

#### on(*command: str*)

A decorator that adds a function that gets called when the client receives a matching command

Reserved functions are functions that get activated on specific events. Currently, there are 2 for HiSock-Client:

- 1. client connect Activated when a client connects to the server
- 2. client\_disconnect Activated when a client disconnects from the server

The parameters of the function depend on the command to listen. For example, reserved functions *client\_connect* and *client\_disconnect* gets the client's data passed in as an argument. All other nonreserved functions get the message passed in.

In addition, certain type casting is available to nonreserved functions. That means, that, using type hints, you can automatically convert between needed instances. The type casting currently supports:

- 1. bytes -> int (Will raise exception if bytes is not numerical)
- 2. bytes -> str (Will raise exception if there's a unicode error)

Type casting for reserved commands is scheduled to be implemented, and is currently being worked on.

**Parameters command**  $(str) - A$  string, representing the command the function should activate when receiving it

**Returns** The same function (The decorator just appended the function to a stack

**Return type** function

#### raw\_send(*content: bytes*)

Sends a message to the server: NO COMMAND REQUIRED. This is preferable in some situations, where clients need to send multiple data over the server, without overcomplicating it with commands

**Parameters** content (bytes) – A bytes-like object, with the content/message to send

#### <span id="page-13-0"></span>recv\_raw()

Waits (blocks) until a message is sent, and returns that message. This is not recommended for content with commands attached; it is meant to be used alongside with HiSockServer.send\_client\_raw() and HiSockServer.send\_group\_raw()

**Returns** A bytes-like object, containing the content/message the client first receives

**Return type** bytes

#### update()

Handles newly received messages, excluding the received messages for *wait\_recv* This method must be called every iteration of a while loop, as to not lose valuable info. In some cases, it is recommended to run this in a thread, as to not block the program

**Note:** This is the main method to run HiSockClient. This **MUST** be called every iteration in a while loop, as to keep waiting time as short as possible between client and server. It is also recommended to put this in a thread.

### **INDEX**

# <span id="page-14-0"></span>C

close() (*client.HiSockClient method*), [9](#page-12-0)

# G

get\_addr() (*server.HiSockServer method*), [6](#page-9-2) get\_all\_clients() (*server.HiSockServer method*), [6](#page-9-2) get\_client() (*server.HiSockServer method*), [6](#page-9-2) get\_group() (*server.HiSockServer method*), [7](#page-10-0)

# H

HiSockClient (*class in client*), [9](#page-12-0) HiSockServer (*class in server*), [6](#page-9-2)

# O

on() (*client.HiSockClient method*), [10](#page-13-1) on() (*server.HiSockServer method*), [7](#page-10-0)

# R

raw\_send() (*client.HiSockClient method*), [10](#page-13-1) recv\_raw() (*client.HiSockClient method*), [10](#page-13-1) run() (*server.HiSockServer method*), [7](#page-10-0)

# S

send\_all\_clients() (*server.HiSockServer method*), [8](#page-11-0) send\_client() (*server.HiSockServer method*), [8](#page-11-0) send\_client\_raw() (*server.HiSockServer method*), [8](#page-11-0) send\_group() (*server.HiSockServer method*), [8](#page-11-0) send\_group\_raw() (*server.HiSockServer method*), [9](#page-12-0)

### $\cup$

update() (*client.HiSockClient method*), [10](#page-13-1)